Prot. n. 0067170 del 01/08/2022 - [UOR: UAFS - Classif. X/4]

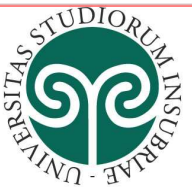

UNIVERSITÀ DEGLI STUDI **DELL'INSUBRIA** 

**AREA INFRASTRUTTURE E APPROVVIGIONAMENTI**  Servizio Centrale di approvvigionamento Ufficio Appalti, servizi e forniture

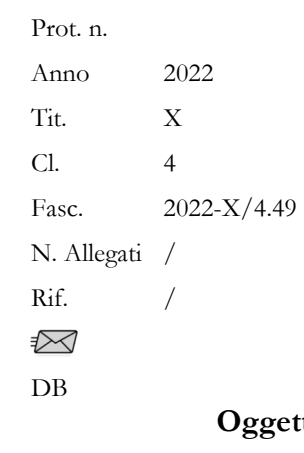

Alle Imprese partecipanti

- **Oggetto: Gara europea a procedura aperta per l'affidamento in due lotti per la fornitura di un microscopio elettronico a trasmissione (TEM) CIG 9291746F5A e di un microscopio elettronico a scansione a emissione di campo FEG-SEM (STEM) CIG 9291763D62 - DM MUR 737/21 – CUP J46G21004540001. Chiarimenti n. 2.**
- **1) Si chiede di indicare in quale spazio è possibile caricare la documentazione tecnica (allegato C2), in quanto nell'apposita sezione è presente solo il questionario a risposta multipla.**

Si comunica che, in sede di lancio della procedura, per mero errore materiale non è stato inserito l'apposito spazio di capacità tecnica ove caricare l'allegato C1 (per il lotto 1) e allegato C2 (per lotto 2).

Appurato che la piattaforma non consente modifiche tecniche alla procedura in corso, al fine della sua salvaguardia e di consentire la presentazione della documentazione prevista a pena di esclusione, garantendo la separazione tra la documentazione amministrativa, tecnica ed economica, si prevede di caricare il documento tecnico (all. C1/C2) opportunamente protetto da password nella busta digitale dedicata alla "Documentazione amministrativa", nella sezione "(eventuale) Documentazione e dichiarazioni ulteriori per i soggetti associati".

A tal fine il Disciplinare di gara è da intendersi così integrato:

## **13. Domanda di partecipazione e documentazione amministrativa**

L'operatore economico inserisce **per ogni singolo lotto** sulla Piattaforma attraverso il percorso guidato "Invia offerta" la seguente documentazione:

- 1) domanda di partecipazione ed eventuale procura;
- 2) DGUE;
- 3) garanzia provvisoria e dichiarazione di impegno di un fideiussore;
- 4) copia informatica della ricevuta di avvenuto pagamento del contributo all'ANAC;
- 5) PASSoe;
- 6) documentazione in caso di avvalimento di cui al punto 13.4;
- 7) documentazione per i soggetti associati di cui al punto 13.5;

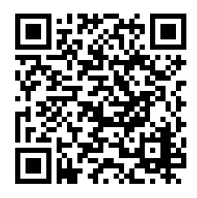

Via Ravasi, 2 - 21100 Varese (VA) - Italia Tel. +39 0332 21 9037-9310-9602 Via Valleggio, 11 - 22100 Como (CO) - Italia Tel. +39 031 238 9231 Email: appalti@uninsubria.it - PEC: ateneo@pec.uninsubria.it Web: www.uninsubria.it P.I. 02481820120 - C.F. 95039180120 **Chiaramente Insubria!**

Piano I Uff. 1.019 Piazza Ovest Piano I Uff. 3.1.4 **Orari al pubblico**  Lunedì, martedì, giovedì, venerdì: 10.00 - 12.00 Mercoledì: 14.00 - 16.00

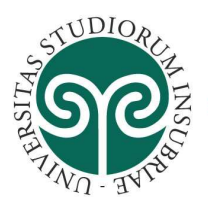

- 8) copia dell'ultimo rapporto sulla situazione del personale, redatto dagli operatori economici che occupano oltre cinquanta dipendenti, ai sensi dell'articolo 46, comma 2, decreto legislativo n. 198/ 2006, con attestazione della sua conformità a quello eventualmente già trasmesso alle rappresentanze sindacali aziendali e ai consiglieri regionali di parità, ovvero, in caso d'inosservanza dei termini previsti dall'articolo 46, comma 1, decreto legislativo n. 198/ 2006, con attestazione della sua contestuale trasmissione alle rappresentanze sindacali aziendali e alla consigliera e al consigliere regionale di parità (ai sensi dell'articolo 47, comma 2, decreto legge 77/2021):
- 9) **nella sezione "(eventuale) Documentazione e dichiarazioni ulteriori per i soggetti associati" un file pdf ovvero una cartella zip protetto/a da password contenente la documentazione tecnica del lotto per il quale si intende presentare offerta (Allegato C1 e/o Allegato C2 "Modello Offerta Tecnica").**

 $\left[\ldots\right]$ 

## **19. Verifica documentazione amministrativa**

UNIVERSITÀ DEGLI STUDI

**DELL'INSUBRIA** 

Nella prima seduta *il RUP* accede alla documentazione amministrativa di ciascun concorrente, mentre l'offerta tecnica e l'offerta economica restano, chiuse, segrete e bloccate dal sistema, e procede a:

- a) controllare la completezza della documentazione amministrativa presentata;
- b) verificare la conformità della documentazione amministrativa a quanto richiesto nel presente disciplinare
- **c) verificare la presenza della documentazione tecnica protetta da password;** la mancanza della documentazione ovvero la presenza di un file o cartella non protetti saranno causa di esclusione dalla procedura;
- d) redigere apposito verbale.

[…]

## **20. Valutazione delle offerte tecniche ed economiche**

La data e l'ora della seduta pubblica in cui si procede all'apertura delle offerte tecniche relativamente a ciascun singolo lotto sono comunicate tramite la Piattaforma ai concorrenti ammessi ai sensi dell'articolo 19.

La commissione giudicatrice procede relativamente a ciascun singolo lotto all'apertura, all'esame e valutazione **dell'offerta tecnica di sistema riportante gli elementi di valutazione tabellari (A1, A2, A3, A4 (x,y,z), A5, A6, B2, C3).** 

**Successivamente, invia attraverso la funzionalità denominata "Comunicazioni procedura" apposita richiesta agli operatori economici offerenti di integrazione della password per scaricare la documentazione tecnica, precedentemente salvata, ed allegata nella documentazione amministrativa.** 

**La commissione giudicatrice quindi procede, relativamente a ciascun singolo lotto, all'apertura, esame e valutazione della relazione tecnica che illustri gli elementi di valutazione di natura discrezionale (B1, C1 e C2-Lotto1/B1, B3 - Lotto 2) presentata dai predetti concorrenti e all'assegnazione dei relativi punteggi applicando i criteri e le formule indicati nel disciplinare.** 

Gli esiti della valutazione sono registrati dalla Piattaforma.

La commissione giudicatrice rende visibile ai concorrenti, con le modalità di cui all'articolo 18: a) i punteggi tecnici attribuiti alle singole offerte tecniche;

b) le eventuali esclusioni dalla gara dei concorrenti.

Al termine delle operazioni di cui sopra la Piattaforma consente la prosecuzione della procedura ai soli concorrenti ammessi alla valutazione delle offerte economiche.

La commissione giudicatrice procede relativamente a ciascun singolo lotto all'apertura delle offerte economiche e, quindi, alla valutazione delle offerte economiche.

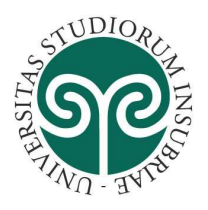

UNIVERSITÀ DEGLI STUDI **DELL'INSUBRIA** 

**AREA INFRASTRUTTURE E APPROVVIGIONAMENTI**  Servizio Centrale di approvvigionamento Ufficio Appalti, servizi e forniture

[…]

Varese, *data della firma digitale*

Il RUP Dott. Daniele Binda  *Firmato digitalmente* 

> **Responsabile Unico del Procedimento (D.lgs. 50/2016):** Dott.ssa Daniele Binda Tel. +39 0332 219330 – daniele.binda@uninsubria.it

> > Firmato digitalmente da: Daniele Binda Organizzazione: UNIVERSITA' STUDI INSUBRIA/95039180120 Data: 01/08/2022 10:15:39